# leaflet

- interaktivní mapa
- open-source JavaScript knihovna
- využívána např.: The New York Times, The Washington Post,...

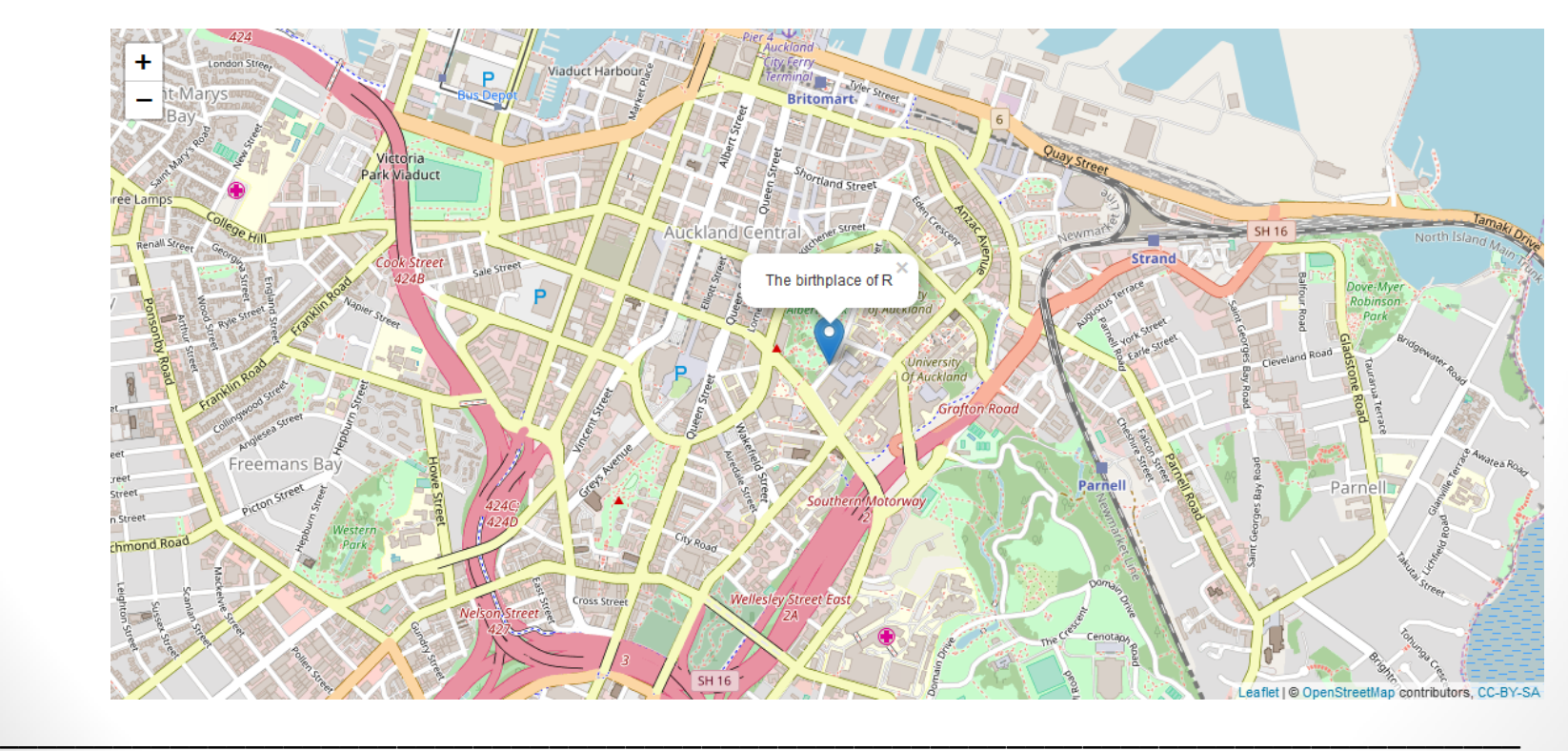

**Další možnosti linii (geom\_path):** [http://ggplot2.tidyverse.org/reference/geom\\_path.html](http://ggplot2.tidyverse.org/reference/geom_path.html)

#### **ZÁKLADNÍ ZOBRAZENÍ V leaflet (1)**

- 1) vytvoření widgetu\* mapy
- 2) přidání vrstev pomoci příslušných funkcí
	- př.: addTiles, addMarkers, addPolygons,...
- 3) zobrazení widgetu (včetně vrstev)
- m <- leaflet() %>%
- addTiles() %>%
- addMarkers(lng =  $174.768$ , lat =  $-36.852$ , popup = "The birthplace of R") # pridame bod/marker

• m

```
\bullet m \leq - leaflet()
```
• m  $\leq$  addTiles(m)

```
• m < - addMarkers(m, lng = 174.768, lat = -36.852,
popup = "The birthplace of R")
```
• m

**\*** vizuální interaktivní prvek, sloužící k otevírání a ovládání různých programů a programových skupin

 $\frac{1}{2}$  ,  $\frac{1}{2}$  ,  $\frac{1$ 

## **MOŽNOST NAPOJENÍ NA RŮZNÉ DATABÁZE př. maps**

- "state", "italy", ...
- help(package='maps')

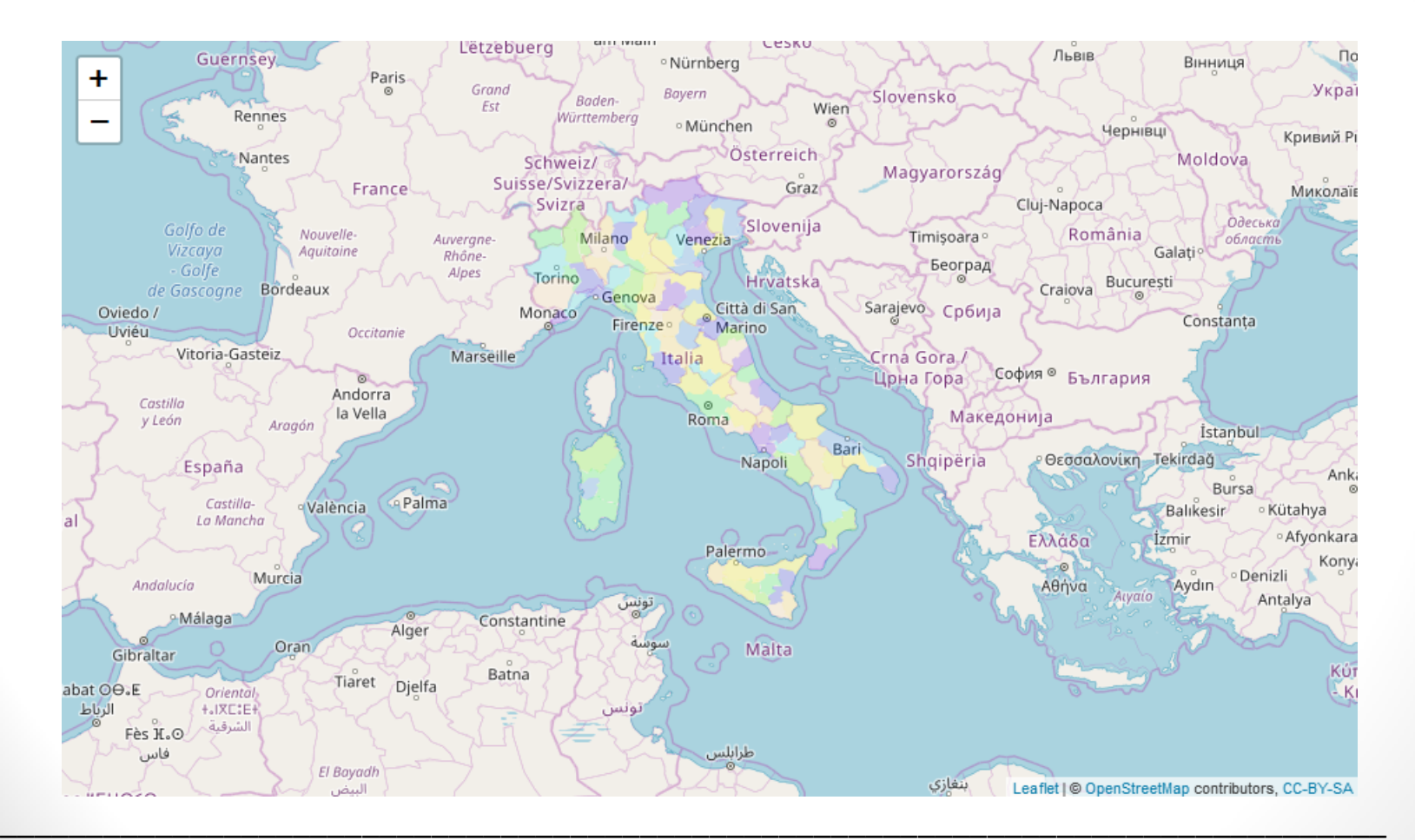

**\*** vizuální interaktivní prvek, sloužící k otevírání a ovládání různých programů a programových skupin

# **ZÁKLADNÍ ZOBRAZENÍ V leaflet (2)**

- nastavení zobrazované lokality
	- **BRNO**
	- $setView(lnq = 16.617, lat = 49.200, zoom = 12)$
- přidání základní struktury mapy addTiles()
- možnost volby tiles na základě providerů lieflet
	- $\cdot$  m  $\frac{6}{5}$ addProviderTiles(providers\$CartoDB.Positron)
	- $\cdot$  m  $\frac{6}{5}$ addProviderTiles(providers\$Esri.WorldImagery)
	- $\cdot$  m  $\frac{6}{5}$   $>$   $\frac{6}{5}$

addProviderTiles(providers\$OpenTopoMap)

 $\cdot$  m  $\frac{6}{5}$ 

addProviderTiles(providers\$CartoDB.DarkMatter)

• Note: *ne všechny typy se mohou zobrazovat korektně, nejlepší je vyzkoušet z přehledu*

**Přehled providerů pro leaflet:** <http://leaflet-extras.github.io/leaflet-providers/preview/index.html>

 $\frac{1}{2}$  ,  $\frac{1}{2}$  ,  $\frac{1$ 

## ZÁKLADNÍ ZOBRAZENÍ BODŮ (markers) a popups

· popup vs. label vs. oboje

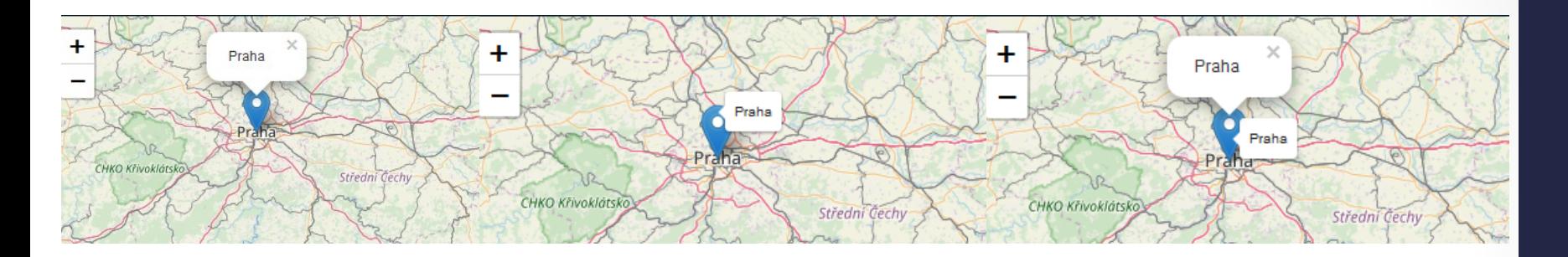

· možnost clustrovani bodu

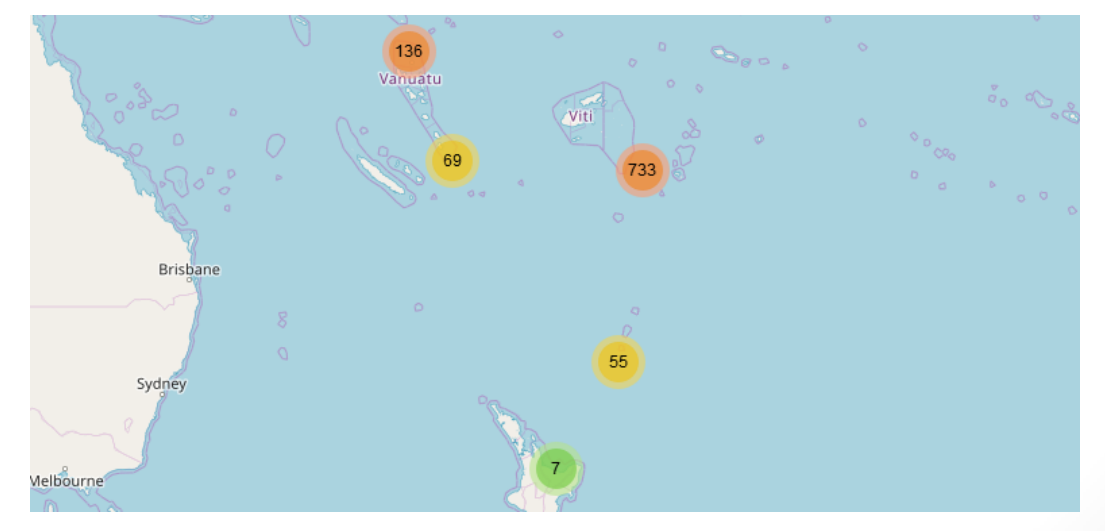

### **ZOBRAZENÍ HEATMAP POMOCÍ leaflet**

• **Pozor!** Nezobrazuje denzitu stejným způsobem jako u ggmap. Zde není princip založen na statistické analýze, ale je založen na způsobu zobrazení bodů.

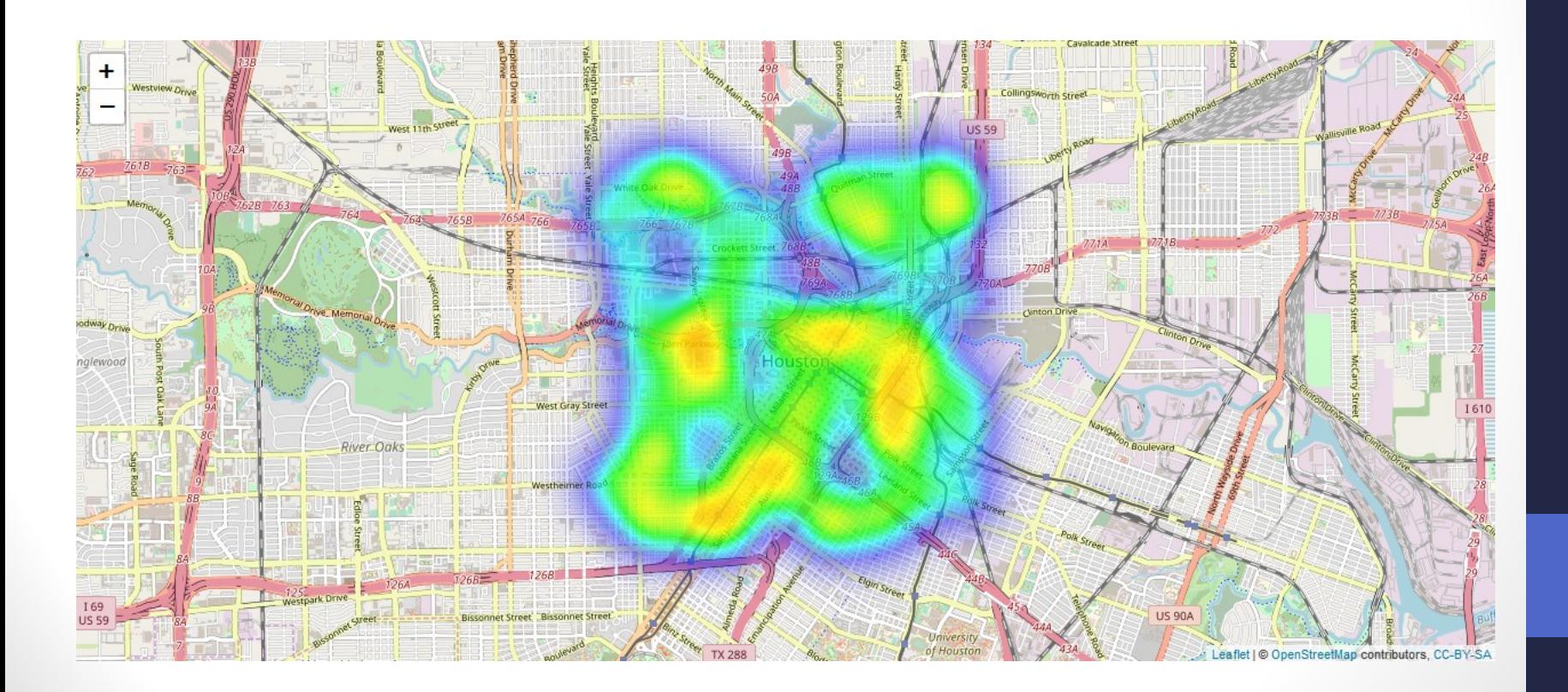